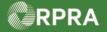

#### **Return to Generator or Rerouting Refused Waste Manifest**

This work instruction document covers how to initiate a manifest to return refused waste to the Generator or reroute to a different receiver. This involves copying the original manifest and modifying the receiver section in the new manifest to select the destination of the waste.

| <b>*</b> | WORK INSTRUCTION<br>(STEP-BY-STEP)                                                                                                    | • All fields are <u>requ</u>                                                     | tion, tab, and button nai                       | mes appear in <b>bold</b> font.<br>less indicated otherwise. |  |  |  |  |
|----------|----------------------------------------------------------------------------------------------------|----------------------------------------------------------------------------------|-------------------------------------------------|--------------------------------------------------------------|--|--|--|--|
| Return   | eturn to Generator or Rerouting Refused Waste Manifest<br>ole Account Admin, Primary User, Secondary Users, and Manifest-Only Users of |                                                                                  |                                                 |                                                              |  |  |  |  |
|          | Receiver                                                                                                    |                                                                                  |                                                 |                                                              |  |  |  |  |
| 1.       | From the <b>Hazardous Waste Registry Homepage</b> , click the <b>Closed Manifests</b> tab in the manifest table.                       |                                                                                  |                                                 |                                                              |  |  |  |  |
|          | Training Receiver Business<br>Hazardous Waste Registry H                                                                               | lomepage                                                                         | Switch                                          | ous Waste                                                    |  |  |  |  |
|          | Manifests ECA Numbers Add Roles                                                                                                    | i                                                                                |                                                 |                                                              |  |  |  |  |
|          | Only display manifests that require my company's action.                                                                               |                                                                                  |                                                 |                                                              |  |  |  |  |
|          | View: Open Manifests Closed Man                                                                                                    | nifests Enter search te                                                          | erms here Q Add Filt                            | ers +                                                        |  |  |  |  |
|          | Manifest 🔻 Generating Cor<br>Number Facility Nau                                                                                       | npany Receiving Site Status<br>me                                                | Shipment Action<br>Date                         |                                                              |  |  |  |  |
|          | 00025218 555555-1 Ger                                                                                                    | ining 0002258974 Awaitir<br>nerator Training Receiver Signatu<br>siness Business |                                                 |                                                              |  |  |  |  |
|          |                                                                                                    | ining 0002258974 Awaitir<br>perstor Training Pereiver Genera                     |                                                 |                                                              |  |  |  |  |
| 2.       | Search or filter the ma                                                                                                    | _                                                                                |                                                 | Add Filters +                                                |  |  |  |  |
|          | Manifest 🕶 Generating<br>Number Facility                                                                                               | Company Receiving Site<br>Name                                                   | Status Shipment<br>Date                         | Action                                                       |  |  |  |  |
|          | MN-         ON001173330           00038052         Waste Generator           0         Facility 1                                      | Training 0005556879<br>Generator Training Receiver<br>Business Business          | Completed:<br>Partially Dec 21, 2022<br>Refused | Print PDF                                                    |  |  |  |  |
|          | MN-         ON001173330           00038050         Waste Generator           4         Facility 1                                      | Training 0005556879<br>Generator Training Receiver<br>Business Business          | Completed: Dec 21, 2022<br>Fully Refused        | Print PDF                                                    |  |  |  |  |
|          | MN- ON001173401<br>00037670 Merging Account                                                                                            | Dara's 0005556879<br>Pharmaceuti Training Receiver                               | Completed Dec 19-2022                           | Print PDF                                                    |  |  |  |  |

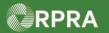

#### Hazardous Waste Program Registry

Work Instruction

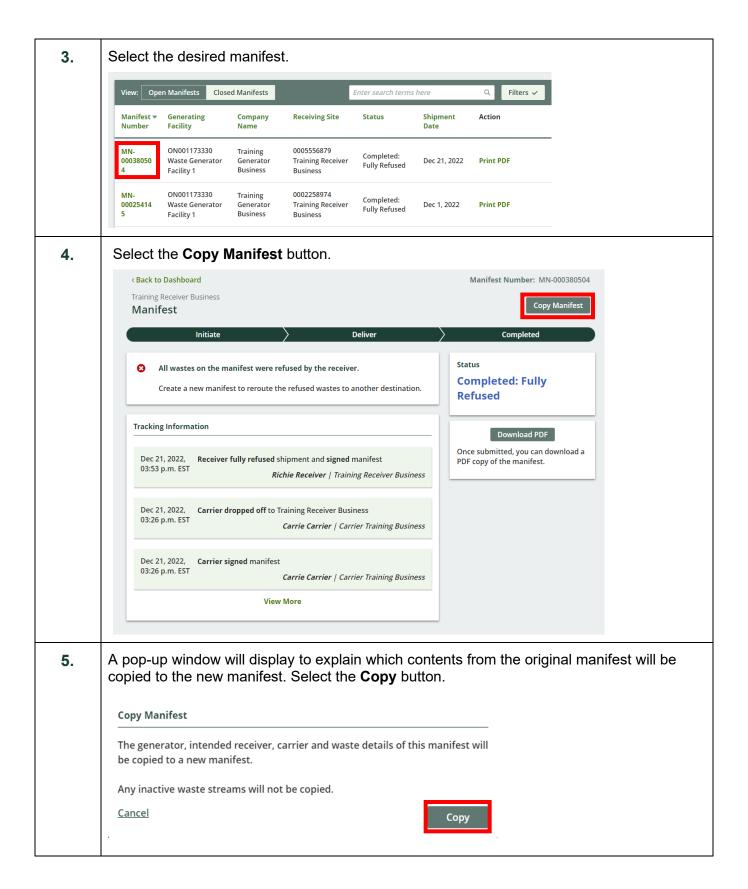

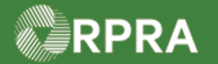

| Corp Mainfest       Corp Mainfest         Cenerator       Carrier       Intended Receiver       Waste         Image: Corp Mainfest Display to the sections require additional information before shipment       Some sections require additional information before shipment       Status         Cick Edit in the sections missing a checkmark ( > ) to enter the required information       Status       Deady For Signature         Dec 22, 2022, Initiated manifest via Registry Portal       List this button to enable the generator a sign the carrier to sign the anifest to remove it for more account, Signed manifest to remove it for more account, Signed manifest to remove it form your account, Signed manifest to remove it form your account, Signed manifest to remove it for manif |
|----------------------------------------------------------------------------------------------------|
| <ul> <li>▲ Some sections require additional information before shipment         Click Edit in the sections missing a checkmark ( ✓ ) to enter the required             information.          Status         Draft         Draft         Click this button to enable the         generator and the carrier to sign the         manifest.         Coverview         A Waste         Generator Information         Company Name         Training Generator Business         Facility Name         Waste Generator Facility 1         Download PDF         Once submitted, you can download a</li></ul>                                                                                                    |
| ✓ Overview       ▲       Waste         ✓ Overview       ▲       Waste         ✓ Overview       ▲       Waste         ✓ Overview       ▲       Waste         ✓ Overview       ▲       Waste         ✓ Generator Information       Company Name       Training Generator Business         ✓ Generator Information       Company Name       Training Generator Facility 1         Output       Waste Generator Facility 1       Download point                                                                                                    |
| Tracking Information   Dec 22, 2022, Initiated manifest via Registry Portal   11:14 a.m. EST   Richie Receiver / Training Receiver Business   Coverview Waste   Voerview   Waste   Generator Information   Company Name   Facility Name   Waste Generator Eacility 1   Download PDF Once submitted, you can download a                                                                                                    |
| Initial a.m. EST       Richie Receiver   Training Receiver Business         Overview       Waste         Generator Information       Generator Information         Company Name       Training Generator Business         Facility Name       Waste Generator Facility 1         Download PDF       Once submitted, you can download a                                                                                                    |
| ✓ Overview       ▲ Waste       Click Cancel Manifest to remove it from your account. Signed manifests cannot be canceled.         ✓ Generator Information       Company Name       Training Generator Business         Facility Name       Waste Generator Facility 1       Download PDF         Once submitted, you can download a       Once submitted, you can download a                                                                                                    |
| ✓ Generator Information     Company Name     Training Generator Business       Facility Name     Waste Generator Facility 1     Download PDF       Once submitted, you can download a     Once submitted, you can download a                                                                                                    |
| Facility Name     Waste Generator Facility 1     Download PDP       Once submitted, you can download a     Once submitted, you can download a                                                                                                    |
| Generator Number ON001173330 PDF copy of the manifest.                                                                                                    |
| Location       Municipality   Toronto, City of                                                                                                    |
| 7. Select the <b>Edit</b> button.                                                                                                    |
| Province Ontario                                                                                                    |
| Waste ECA Confirmation     Covered for all Waste Classes listed       Add Additional Carrier     Edit                                                                                                    |
| ✓ Intended Receiver Information                                                                                                    |
| Company Name Training Receiver Business<br>ECA Number 0005556879                                                                                                    |
| Mailing Address 3 Training Street<br>Toronto, Ontario<br>X1X3X3 Canada                                                                                                    |
| Email     richie.training.receiver@gmail.com       Primary Phone Number     416111112                                                                                                    |
| Receiving Site Municipality                                                                                                    |
| Address 3 Training Street<br>Toronto, Ontario<br>X1X3X3 Canada                                                                                                    |
| Waste ECA Confirmation   Covered for all Waste Classes listed                                                                                                    |
| Edit                                                                                                    |

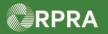

| 8.  | Click the 'This manifest includes waste previously refused by a receiver' checkbox.                                                                                                    |     |  |  |  |  |
|-----|----------------------------------------------------------------------------------------------------|-----|--|--|--|--|
|     | Select Intended Receiver                                                                                                    |     |  |  |  |  |
|     | Use the search bar to find a receiver. Search by ECA number, company name, receiving facility address or email. You must type at least five (5) characters for search results to be displayed.               |     |  |  |  |  |
|     | Selected Intended Receiver                                                                                                    |     |  |  |  |  |
|     | ECA Number Company Name Receiving Facility Address Email                                                                                                    |     |  |  |  |  |
|     | 0005556879 Training Receiver Business 3 Training Street richie.training.receiver@gmail<br>Toronto, Ontario .com<br>X1X3X3 Canada                                                                             |     |  |  |  |  |
|     | Search for an Intended Receiver Enter search terms here Q                                                                                                    |     |  |  |  |  |
|     | No Results                                                                                                    |     |  |  |  |  |
|     |                                                                                                    |     |  |  |  |  |
|     |                                                                                                    |     |  |  |  |  |
|     | This manifest includes waste previously refused by a receiver                                                                                                    |     |  |  |  |  |
|     | This mannest includes waste previously reliased by a receiver                                                                                                    |     |  |  |  |  |
| 9.  | Selection the <b>Destination of Waste</b> .<br>Note: If you select the option ' <b>Forwarded to an alternate intended receiver, specified above</b> ,' will be prompted to search for an alternate receiver. | you |  |  |  |  |
|     | This manifest includes waste previously refused by a receiver                                                                                                    |     |  |  |  |  |
|     | Destination of Waste <ul> <li>Forwarded to an alternate intended receiver, specified above</li> <li>Returned to the generator</li> </ul>                                                                     |     |  |  |  |  |
|     | Identify the manifest on which this waste was previously refused  Q Search manifest numbers                                                                                                    |     |  |  |  |  |
| 10. | Locate the refused manifest using the manifest number associated with it.                                                                                                    |     |  |  |  |  |
|     | Identify the manifest on which this waste was previously refused 💶                                                                                                    |     |  |  |  |  |
|     | Q 000380 😵                                                                                                    |     |  |  |  |  |
|     | → MN-000380501                                                                                                    |     |  |  |  |  |
|     | ₩N-000380504                                                                                                    |     |  |  |  |  |
|     | N + MN-000380520 prt. Can't find an ans                                                                                                    |     |  |  |  |  |
|     | + MN-000380552                                                                                                    |     |  |  |  |  |
|     |                                                                                                    |     |  |  |  |  |

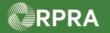

#### Hazardous Waste Program Registry

Work Instruction

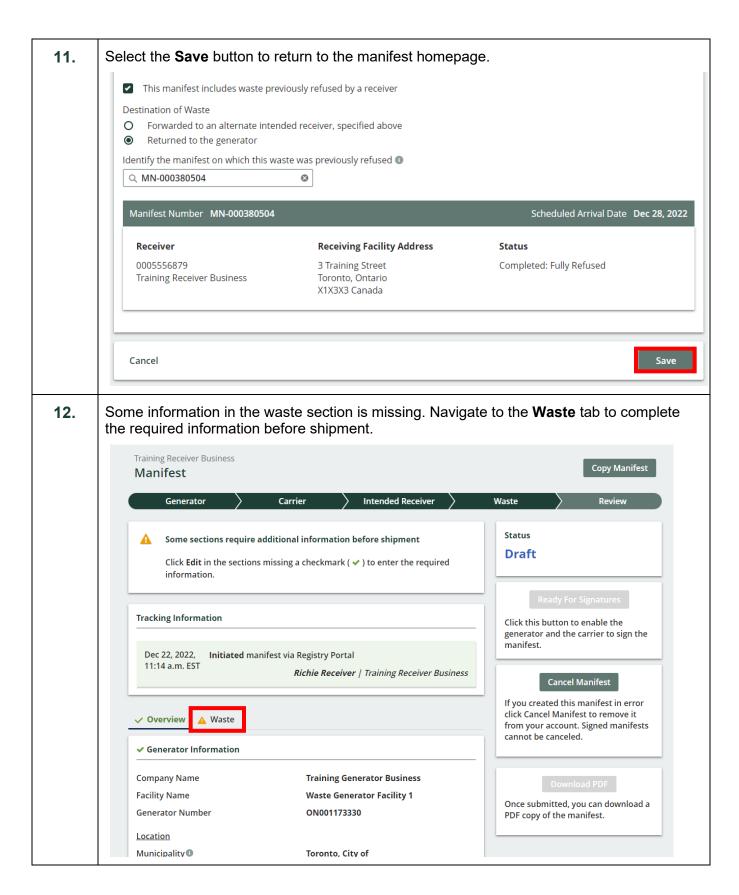

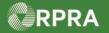

| 13. | Scroll down to the Shipment Details section and select the Edit button.                                                                                                    |                                                                                                    |  |  |  |  |  |
|-----|----------------------------------------------------------------------------------------------------|----------------------------------------------------------------------------------------------------|--|--|--|--|--|
|     | Tracking Information                                                                                                    | Ready For Signatures<br>Click this button to enable the<br>generator and the carrier to sign the<br>manifest. |  |  |  |  |  |
|     | Dec 22, 2022, Initiated manifest via Registry Portal<br>11:14 a.m. EST <i>Richie Receiver   Training Receiver Business</i>                                                                                                    | Cancel Manifest<br>If you created this manifest in error                                                      |  |  |  |  |  |
|     | ✓ Overview ▲ Waste                                                                                                    | click Cancel Manifest to remove it<br>from your account. Signed manifests<br>cannot be canceled.              |  |  |  |  |  |
|     | Scheduled Shipment Date<br>Scheduled Arrival Date<br>Special Handling<br>24-HOUR NUMBER<br>Additional TDG Information                                                                                                    | Download PDF<br>Once submitted, you can download a<br>PDF copy of the manifest.                               |  |  |  |  |  |
|     | Edit                                                                                                    |                                                                                                    |  |  |  |  |  |
|     | Vaste Information      145 B - Paint/Pigment/Coating Residues      Shipping Information (Optional)                                                                                                    |                                                                                                    |  |  |  |  |  |
| 14. | The page will automatically scroll to the <b>Shipment Details</b> section. Complete the <b>Scheduled Shipment Date</b> and <b>Scheduled Arrival Date</b> fields.<br>Note: The scheduled shipment date cannot be in the past.<br>The <b>Special Handling</b> , <b>24-HOUR NUMBER</b> , and <b>Additional TDG Information</b> fields are optional. |                                                                                                    |  |  |  |  |  |
|     | Fill out these fields if necessary.                                                                                                    | · · · · · · · · · · · · · · · · · · ·                                                                         |  |  |  |  |  |
|     | Shipment Details Scheduled Shipment Date Scheduled Arrival Date                                                                                                    | 1                                                                                                    |  |  |  |  |  |
|     | Special Handling (optional)  None Specified  Accompanies Shipment  As Follows  24-HOUR NUMBER (optional)  Extension                                                                                                    |                                                                                                    |  |  |  |  |  |
|     | Additional TDG Information (Optional)                                                                                                    |                                                                                                    |  |  |  |  |  |
|     | Cancel                                                                                                    | Save                                                                                                    |  |  |  |  |  |

6

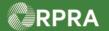

| 15. | Select the Save button.                                                                                                    |                                                                                                    |  |  |  |
|-----|----------------------------------------------------------------------------------------------------|----------------------------------------------------------------------------------------------------|--|--|--|
|     | Cancel                                                                                                    | Save                                                                                                    |  |  |  |
| 16. | The manifest is now ready for shipment. Select the <b>Ready for Signatures</b> button to enable the generator and carrier to sign the manifest.                                      |                                                                                                    |  |  |  |
|     | Training Receiver Business Manifest                                                                                                    | Copy Manifest                                                                                                 |  |  |  |
|     | Generator Carrier Carrier Scheme Intended Receiver                                                                                                    | Waste Review                                                                                                  |  |  |  |
|     | <ul> <li>Ready for shipment</li> <li>The manifest contains all required information and is ready for the generator<br/>and carrier to sign at the time of waste shipment.</li> </ul> | Status<br>Draft                                                                                               |  |  |  |
|     | Tracking Information Dec 22, 2022, Initiated manifest via Registry Portal                                                                                                    | Ready For Signatures<br>Click this button to enable the<br>generator and the carrier to sign the<br>manifest. |  |  |  |
|     | Dec 22, 2022, Initiated manifest via Registry Portal 11:14 a.m. EST Richie Receiver   Training Receiver Business                                                                     | Cancel Manifest<br>If you created this manifest in error                                                      |  |  |  |
|     | ✓ Overview ✓ Waste<br>✓ Generator Information                                                                                                    | click Cancel Manifest to remove it<br>from your account. Signed manifests<br>cannot be canceled.              |  |  |  |
|     | Company Name     Training Generator Business       Facility Name     Waste Generator Facility 1       Generator Number     ON001173330       Location     Toronto City of            | Download PDF<br>Once submitted, you can download a<br>PDF copy of the manifest.                               |  |  |  |
| 17. | The manifest now has the status "Awaiting                                                                                                    | Signatures".                                                                                                  |  |  |  |
|     | Training Receiver Business<br>Manifest                                                                                                    | Copy Manifest                                                                                                 |  |  |  |
|     | Generator Carrier Carrier Intended Receiver                                                                                                    | Waste Review                                                                                                  |  |  |  |
|     | <ul> <li>Ready for shipment</li> <li>The manifest contains all required information and is ready for the generator<br/>and carrier to sign at the time of waste shipment.</li> </ul> | Status<br>Awaiting Signatures                                                                                 |  |  |  |
|     | Tracking Information                                                                                                    | Edit Manifest<br>Click this button if you need to edit<br>the manifest before it is signed.                   |  |  |  |
|     | Dec 22, 2022, Initiated manifest via Registry Portal<br>11:14 a.m. EST <i>Richie Receiver   Training Receiver Business</i>                                                           | Cancel Manifest<br>If you created this manifest in error                                                      |  |  |  |
|     | Overview Vaste                                                                                                    | click Cancel Manifest to remove it<br>from your account. Signed manifests<br>cannot be canceled.              |  |  |  |
|     | Company Name Training Generator Business<br>Facility Name Waste Generator Facility 1<br>Generator Number ON001173330                                                                 | Download PDF<br>Once submitted, you can download a<br>PDF copy of the manifest.                               |  |  |  |
|     | Location<br>Municipality                                                                                                    |                                                                                                    |  |  |  |